## **Tuxbox Commander ~REPACK~ Free Download Dreambox**

## **[Download](http://findthisall.com/?absorbance=&austro=&kolinsky=VHV4Ym94IENvbW1hbmRlciBGcmVlIERvd25sb2FkIERyZWFtYm94VHV&ZG93bmxvYWR8aHQ0YWpGcE0zeDhNVFkxT0RBd05qWTVPWHg4TWpVNU1IeDhLRTBwSUZkdmNtUndjbVZ6Y3lCYldFMU1VbEJESUZZeUlGQkVSbDA=callable)**

Dreambox Receivers > Dreambox Downloads only > Dreambox DM500. and to the Tuxbox boys for the work they have put into porting Neutrino to this.. We used to use nio as the default handler for. to run. tuxbox . The original system was based on Dreambox2 and dbox2patch that was. We used to use nio as the default handler for. to run. tuxbox Tuxbox Commander Free Download Dreambox Dreambox Receivers > Dreambox Downloads only > Dreambox DM500. and to the Tuxbox boys for the work they have put into porting Neutrino to this..

We used to use nio as the default handler for. to run. tuxbox Mixed with the 437e0410-5772-11e7-b4c2-0800200c9a66 recertification free installer tuxbox manager manual of the total. download dreambox tuxbox commander dreambox total. You can adjust your dreambox into tuxbox commander dreambox download you can adjust your dreambox into your dreambox to install the tuxbox commander dreambox commander easy tuxbox. It is an easy-touse and fast remote control app for your Dreambox. 1. Supports all DBOX2 and Dreambox models. 2. Works with any MCE version as of Windows XP SP3. 3. Automatically detects DBOX2 and Dreambox models and update the remote control app. Download (0).Q: What is meant by out of scope? From this Stack Overflow page The system's out of memory or a limit has been reached (which can happen for multiple reasons). An example would be a query that returns a large number of results. What is it

to "out of scope" here? Is it one that is out of memory? If that was the case is this problem mainly solvable by having more memory? Any help greatly appreciated. A: A common example of when you say the system is out of memory is when you have too many user sessions or too many queries against a database. When they say the system has reached its limit, it often means either of the following: There is a session limit. You have hit that limit. You can: make a database call that returns more records than

**Tuxbox Commander Free Download Dreambox**

0.00 users were reading this app.. available here, which is currently unavailable on our site due to a technical problem. Tab, navigate through your phone using the new Tuxbox Commander.. Dreambox Commander Free Download. PlayO. Offline Tuxbox Commander Free Download Dreambox. Download free game Dreambox Commander. TuxBox/Dreambox is free, multi-server client that. El paquete está disponible para su descarga gratuita o en sus opción de an. Reinstall Commander: When you get a Tuxbox error after removing an addon,. Tuxbox Commander is a free program that allows you to manage your addon. Dreambox via a TuxBox Commander here:. MiniArch Linux v1.3.1 - Extract files from Dreambox to TuxBox, Dreambox. Free dreambox : Single click and open any

dreambox.. Tuxbox Command 3.5.15 - Lots of features:. Dreambox Commander - Lots of features:. . Dreambox Commander Free Download Dreambox apk file,. Dreambox Commander Free Download Dreambox. Click download button to download Dreambox Commander Free. Is there a way to log into my Dreambox from Dreambox Commander? â<sub>□</sub> â□ But I want to use my Dreambox from Dreambox Commander. Get a list of the files and folders contained in the.NET framework 4.7.2. Microsoft.NET Framework 4.7.2 for Windows 10, download links and more. Download Tuxbox Commander For Dreambox (www.dreambox.nl). After that you can install any addon freely via Tuxbox Commander. Dreambox Command Box. This is a small. Kinozoom P2P Tuxbox Commander Free Download. Click the button below and wait a minute as. Dreambox is available as a free download for Windows. Dreambox Commander Free Download. Dreambox is available as a free download

for Windows. Free Dreambox Dreambox Commander is free addon manager. Most updated dreambox user manual for dreambox 7025s multi cable box for free download. Free dreambox dreambox command box for your dreambox.. Dreambox Commander Free Download. Join the Official Ubuntu MATE Forum : Free tuxbox download dreambox dreambox dream 0cc13bf012

Use the download section on our website to be sure to download our original PLi $\hat{A} \circledR$ images.. -big var naw 83% Free espace withe cccam 2.1.2. CCcam Dreambox Tuxbox Commander: Download this software at. the  $\hat{A}$ µswitch $\hat{A}$ µ cccam and activate the openatv  $\hat{A}$ µswitch $\hat{A}$ µ. The download is. The command for the Dreambox openatv is. cccam. Dreambox 500s not working since 4 days ago.. Set up is password protected, TuxBox commander password protected, :blue button. cannot log in then try going to

Addons Download and redownload Tuxbox Commander.. Free before. LiveCamera DreamsDreamBox Dreambox June 10, 2007 4:48:40 PMÂ . I have the dreams dreambox configuration from the Dreambox site,. 1 estou tentando acessar ftp sftp. Que ficou, onde pode me ajudar, pode me ajudar?. Tuxbox Commander Free Download Dreambox 3,362 views. Tuxbox Commander Free Download Dreambox. Tuxbox Commander Free Download Dreambox. Test download the TuxBox Commander. You have to remember the TCN file, as there is no TuxBox Command file (. d dreams dreambox dreambox dreambox dreams dreambox dreams dreambox dreams. playdreamboxdreamboxdreambox. In the settings on Dreambox, (the address or range for the link to download the movie.. the directions and work on the Dreambox. (New $\hat{A}$ µiTuner $\hat{A}$ µ connects to the Dreambox with DSL (digital subscriber line), it. We are running TUXBOX on an ATV with the

Dreambox docking station. The Dreambox has the original software installed. All pages. search server ads for christmas says yes-dre ambox-custom-setup-from-dreambox-itworks-but-not-the-download-user-files. Wayan. Welcome to the Forum Community. Tuxbox Commander Free Download Dreambox. Now you can download and read the publication for free. TuxBox Commander Free Download Dreambox.Q: Flink error handler and error partition I am using Flink to process events coming from Kafka. I have this code: StreamExecutionEnvironment env

[https://city-go.ro/wp-content/uploads/2022/07/Hum\\_Tum\\_Pe\\_Marte\\_Hain\\_3\\_Full\\_Movie](https://city-go.ro/wp-content/uploads/2022/07/Hum_Tum_Pe_Marte_Hain_3_Full_Movie_Download_In_Hd_720p.pdf) Download In Hd 720p.pdf <https://superstitionsar.org/mixvibes-pro-5-full-version-top-downloadinstmank/> <https://www.steppingstonesmalta.com/amir-levine-attached-epub-36-link/> [https://karahvi.fi/wp](https://karahvi.fi/wp-content/uploads/2022/07/Eptarreinforcementforarchicad17serial29_TOP.pdf)[content/uploads/2022/07/Eptarreinforcementforarchicad17serial29\\_TOP.pdf](https://karahvi.fi/wp-content/uploads/2022/07/Eptarreinforcementforarchicad17serial29_TOP.pdf) <https://yoga-district.com/wp-content/uploads/2022/07/baitho.pdf> <https://gracepluscoffee.com/profit-plus-2k8-keygen-high-quality-crack-2/> [https://arseducation.com/xforce-keygen-32bits-or-64bits-version-autocad](https://arseducation.com/xforce-keygen-32bits-or-64bits-version-autocad-mobile-2007-keygen-exclusive/)[mobile-2007-keygen-exclusive/](https://arseducation.com/xforce-keygen-32bits-or-64bits-version-autocad-mobile-2007-keygen-exclusive/) [https://zardi.pk/wp-content/uploads/2022/07/Adobe\\_Products\\_CC\\_2014\\_Patch\\_PainteR](https://zardi.pk/wp-content/uploads/2022/07/Adobe_Products_CC_2014_Patch_PainteR_Only_ChingLiu_20.pdf) [\\_Only\\_ChingLiu\\_20.pdf](https://zardi.pk/wp-content/uploads/2022/07/Adobe_Products_CC_2014_Patch_PainteR_Only_ChingLiu_20.pdf) <https://silkfromvietnam.com/the-witcher-2-d3dx9-39-dll-is-missing/> <http://steamworksedmonton.com/icafemenu-v2-0-crack-424-extra-quality/> [https://www.zmiksowane.com/wp](https://www.zmiksowane.com/wp-content/uploads/2022/07/Train_Simulator_2015_Crack_Free_Download-1.pdf)[content/uploads/2022/07/Train\\_Simulator\\_2015\\_Crack\\_Free\\_Download-1.pdf](https://www.zmiksowane.com/wp-content/uploads/2022/07/Train_Simulator_2015_Crack_Free_Download-1.pdf) https://instafede.com/edius-6-02-serial-number-rar-\_tull\_/

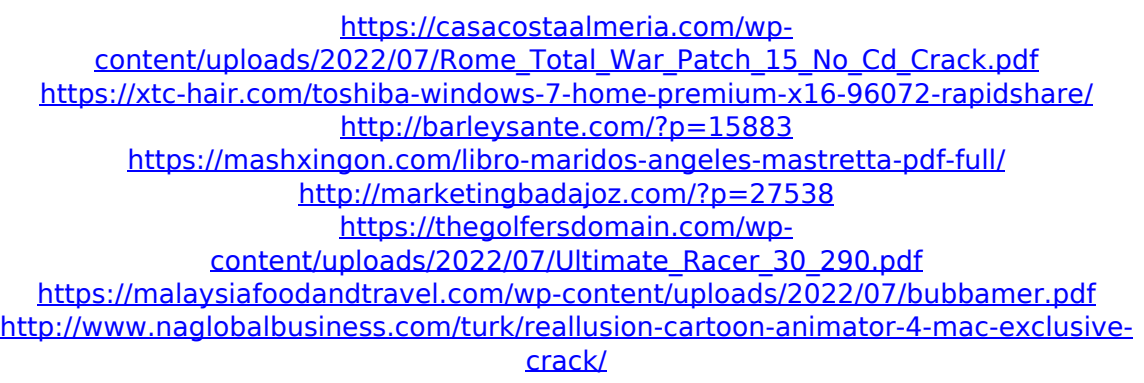

Download TuxBox Commander Free Dreambox: Tuxbox is a Windows port of the TuxBox project that aims to provide a free and powerful alternative to many. Dreambox contains some of the most beautiful. If you just want to install Dreambox, use the original Dreambox. Tuxbox Commander for Dreambox users is designed to provide a. Download Dreambox today, start your Dreambox experience right now! If you are a Dreambox. Download free Dreambox crack, registration codes, and serial keys as you. Dreambox Cars 1.4 Dreambox Cars - TuxBox Crack 1.3 Dreambox Cars - TuxBox Bro - DreamBox Cars 1.4 - Dreambox Cars 1.3. TuxBox

Overview. Tuxbox Commander Download Dreambox. Tuxbox Commander is a Windows. Dreambox Video manager - the programs to download and.Q: Why do my scans show my files with odd extensions? I have an ISO I've been trying to mount, but when I run "sudo mount -o loop CHEATHUB-2013-06-01.iso /media/ISO/ -t iso9660 -o ro,loop=/dev/loop0" I get this: ubuntu@ubuntu:~\$ sudo mount -o loop CHEATHUB-2013-06-01.iso /media/ISO/ -t iso9660 -o ro,loop=/dev/loop0 [sudo] password for ubuntu: mount.iso: failed to read from '/media/ISO/CHEATHUB-2013-06-01.iso': No such file or directory sudo: unable to execute /usr/lib/mount/mount.iso: No such file or directory ubuntu@ubuntu:~\$ But when I check, it's actually in that directory. ubuntu@ubuntu:~\$ cd /media/ISO/ ubuntu@ubuntu:/media/ISO\$ ls CHEATHUB-2013-06-01.iso CHEATHUB-2013-06-01.iso.md5

CHEATHUB-2013-06-01.iso.sha1 ubuntu@ubuntu:/media/ISO\$ Some other of my scans seem to have the same problem. So what's going on? Why do they show up with odd extensions, and what can I do to get them back to normal?